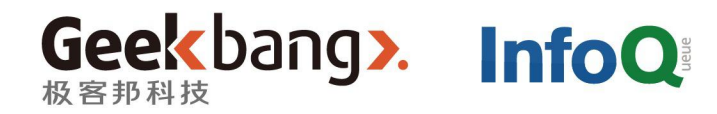

# OCOn 全球软件开发大会

#### 实时计算价格库存的 的复数 医心脏 酒店电商检索系统

乔勇 高级总监 艺龙 yong.qiao@corp.elong.com

**Intemational Software Development Conference** 

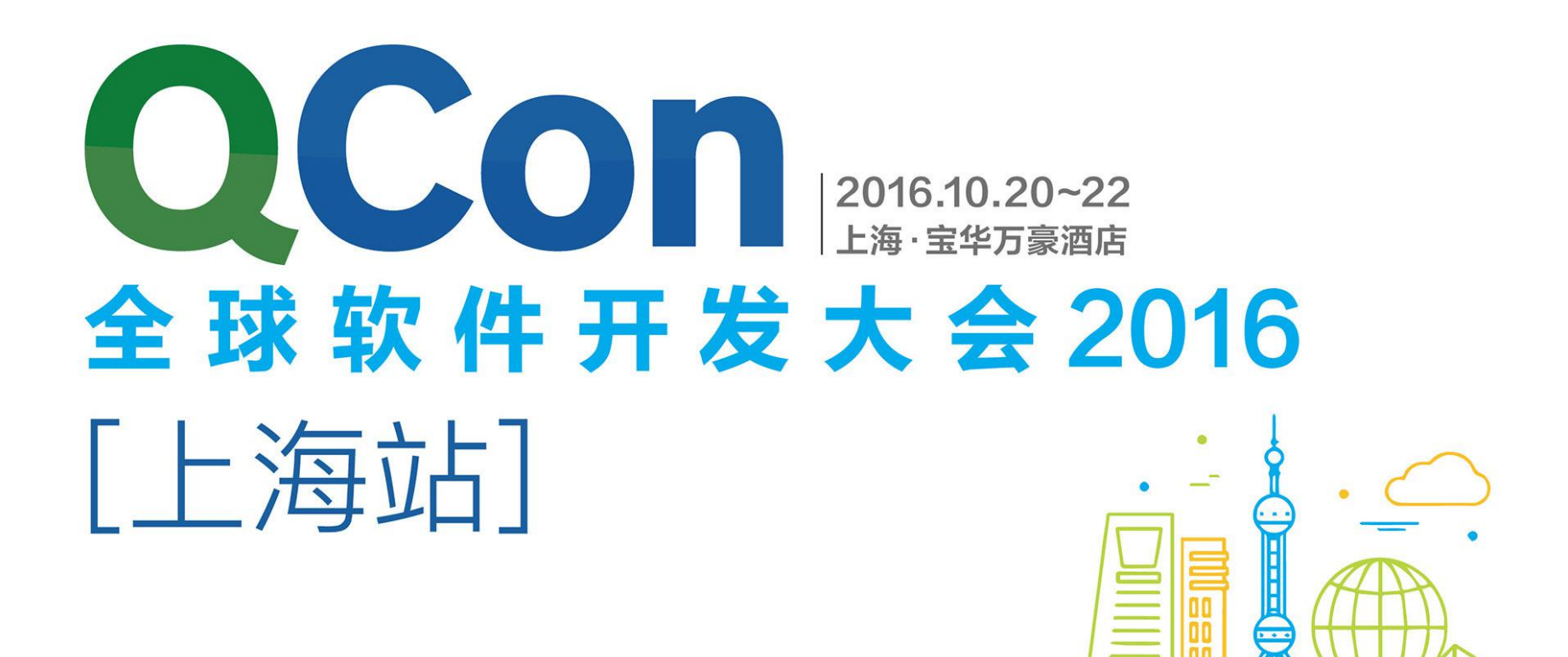

购票热线: 010-64738142 会务咨询: gcon@cn.infog.com 赞助咨询: sponsor@cn.infoq.com 议题提交: speakers@cn.infoq.com 在线咨询(QQ): 1173834688

### 团·购·享·受·更·多·优·惠 **TALE** 优惠(截至06月21日)

静态价电商 vs 动态价类电商

不同点 静态类 动态类

基础数据规模 2个数 180 x 30 x 2 促销形式 打标的方式, 订单环境促销复杂组合参与最终 (立减、返券、红包) 计算价格 计算 计自动程序 医心脏 医心脏 医心脏 医心脏

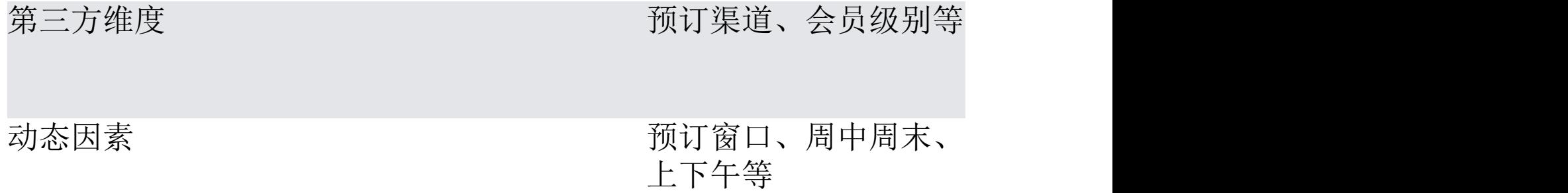

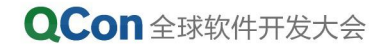

一些数字

- 仅库存价格的数据规模
	- 50w酒店\*50产品\*180天\*30天\*2 = 2700亿
	- 4byte去存储这类数字 = 1054G
- 业务逻辑复杂
	- 一百多张数据库表的复杂依赖

一些数字

- 酒店每日检索规模: 128亿/日
	- 3.31数据: 12790132 \* 1000 + 98953965
- 产品每日计算规模: 3840亿次/日 • 平均30个产品
- 一个酒店库存价格计算在1ms, 那么搜索北京1w酒店?

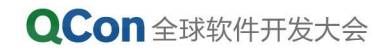

传统方案A

- 思路:DB+Cache
	- 基于数据库处理业务逻辑
	- 结果全部cache
- 瓶颈<br>
<u>瓶颈</u>
	- 冷query非常慢
	- 单机吞吐量低
	- Cache时效性延迟
	- 扩展性差

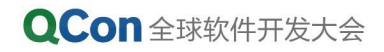

传统方案B

- 思路: 业务内存 + "智能"cache
	- DB数据尽可能内存化
	- cache尽可能智能
	- 业务有损折中
- 瓶颈<br>
<u>瓶颈</u>
	- 资源高消耗(内存、cpu)
	- 无法100%准确
	- 事务一致性维护困难

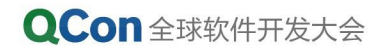

#### elong实践

- 架构要满足业务的痛点
	- 数据一致性
	- 时效性,尤其高峰期
	- 服务能力水平扩展
- 思路
	- 单机能力提升可扩展
	- 单机内部、多机之间要做到"一致性"
	- 时效性区分重要性分别满足

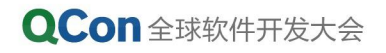

#### 数据一致性&时效性

- 困难 アルマンス アルファイル アルファイル アルファイル しゅうしゃ あまま しゅうしゃ あまま しゅうしゅう しゅうしょく
	- 缺乏传统db的事务支持
	- 过度的性能优化依靠cache
	- 多机之间的cache
- 解决方案
	- 放弃部分性能,回避cache的复杂度
	- 引入数据的版本来控制一致性
	- 分粒度(小时、分钟、秒)保证时效性

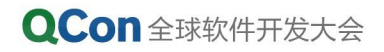

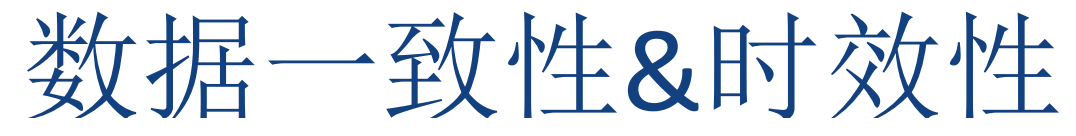

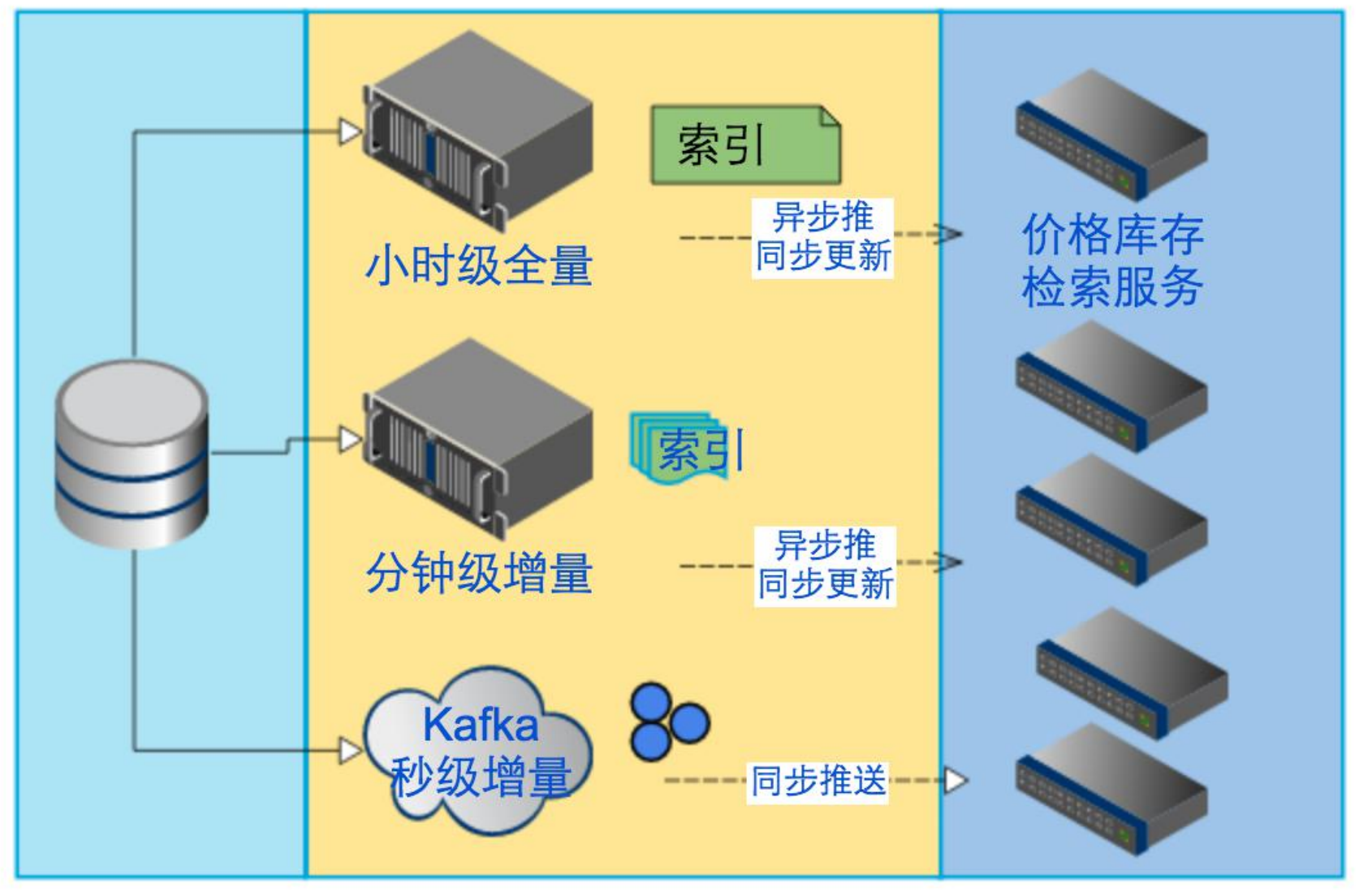

Intemational Software Development Conference

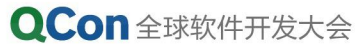

#### 数据一致性&时效性

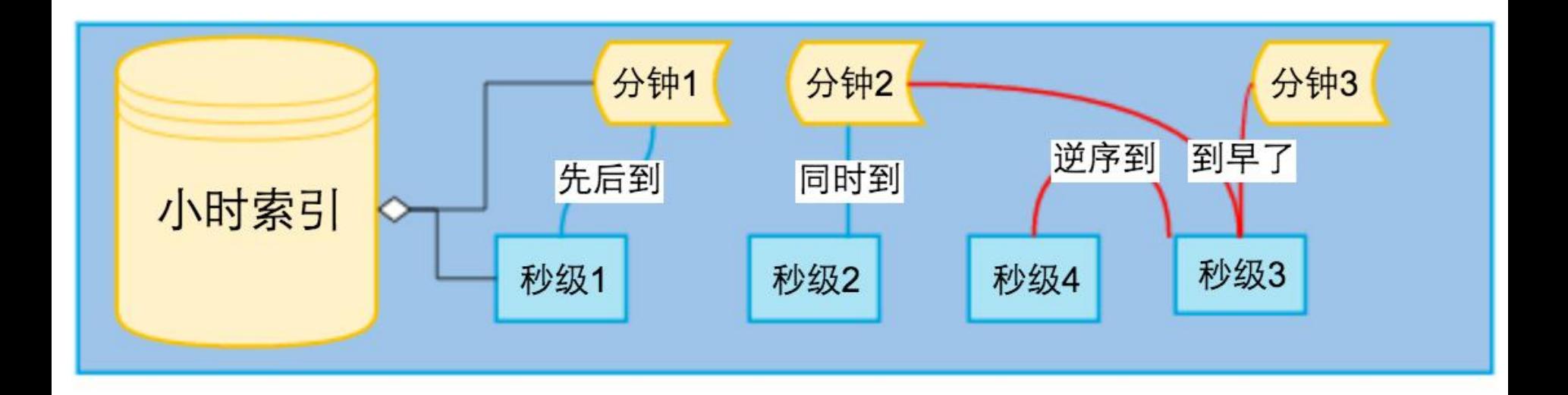

- 同一个消息先后抵达
- 同一个消息同时抵达
- 前后两个消息逆序到达
- 儿子消息比父消息先到

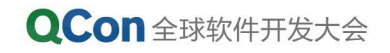

#### 单机能力

- 内存如何瘦身
- 计算如何更快

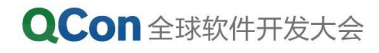

#### 单机能力

- 内存瘦身方面的困难
	- 数据量客观规模很大
	- 数据引入版本后压缩效率降低
- 解决方法
	- 利用信息量低做索引压缩
	- 分版本压缩优化
	- Sharding, 按天数,按酒店分组

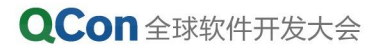

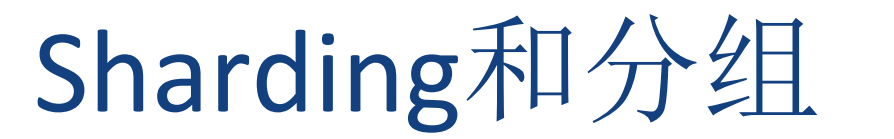

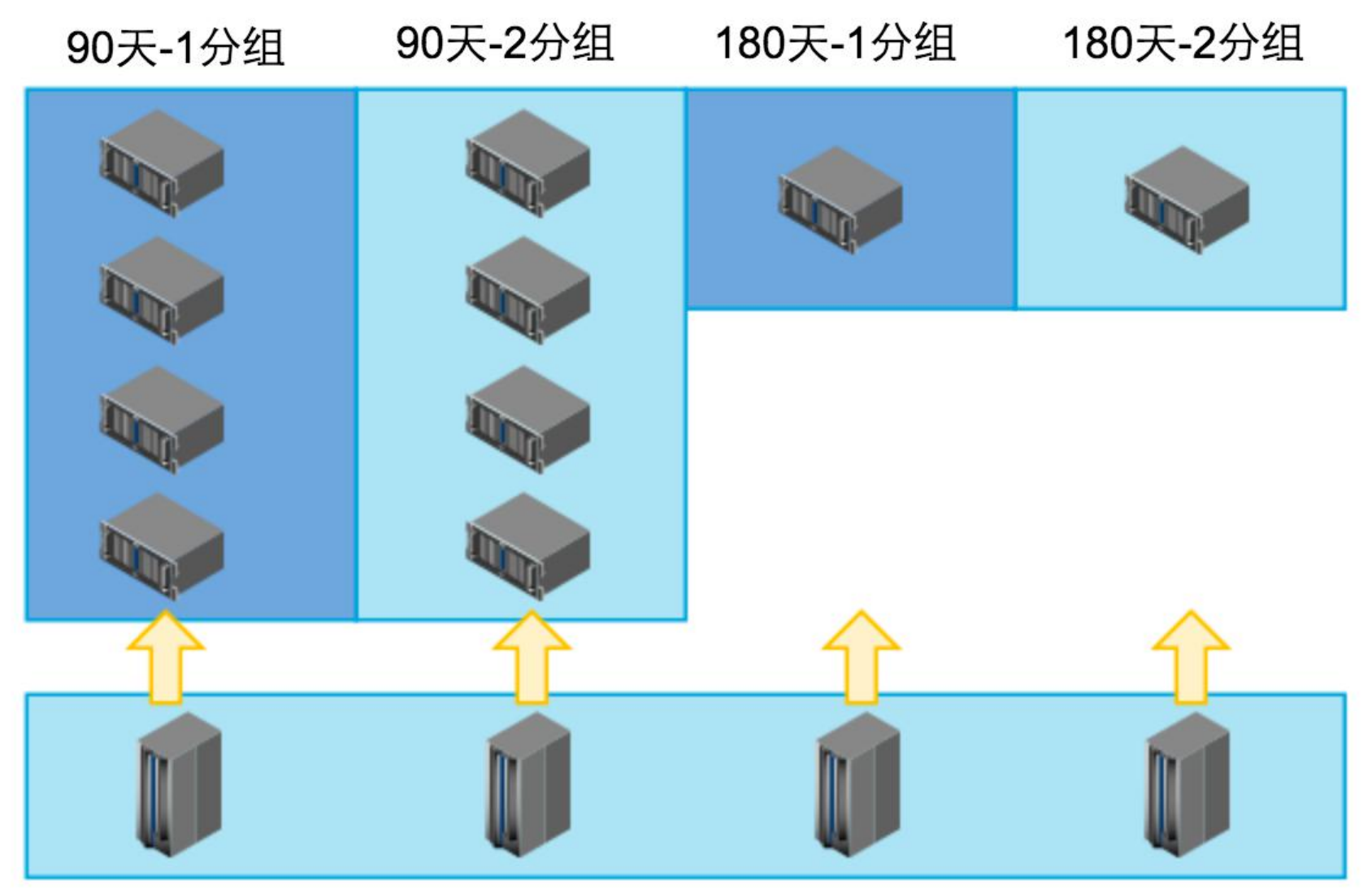

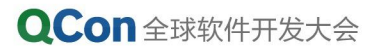

International Software Development Conference

#### 单机能力

- 计算能力方面的困难
	- 某些极限搜索计算量巨大
	- 机器负载低利用率不高

- 解决方法
	- 利用负载低做并行计算
	- Sharding, 按酒店
	- 业务层面无损、有损优化

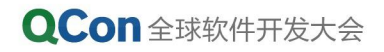

#### 实际指标

- CPU: 单日高峰20%的利用率
- 内存: 单实例20G (90天)
- 时效性: 变价率+满房率从5%下降到0.5%(实际更低)
- 列表页平均响应时间下降一个数量级

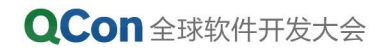

总结

- cache要纯粹, 复杂业务慎用或者不用
- 低高峰明显,并行计算用武之地
- 复杂电商的高并发方案,通过时效性+数据版本做快速的 最终一致性

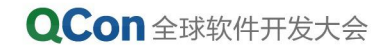

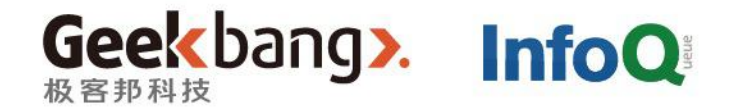

## THANKS!

Intemational Software Development Conference